- 別表第三十一 証明規則第2条第1項第11号の5、第11号の6の2、第11号の9及び第11号の10の 2に掲げる無線設備の試験方法
- 第一 基地局等の無線設備(第二及び第三に定めのある無線設備を除く。)
- 一 一般事項
	- 1 試験場所の環境
	- ⑴ 技術基準適合証明における特性試験の場合

室内の温湿度は、JIS Z 8703による常温及び常湿の範囲内とする。

⑵ その他の場合

⑴に加えて周波数の偏差については二の項の測定を行う。

- 2 電源電圧
	- ⑴ 技術基準適合証明における特性試験の場合 外部電源から試験機器への入力電圧は、定格電圧とする。
	- ⑵ その他の場合

外部電源から試験機器への入力電圧は、定格電圧及び定格電圧±10%とする。ただし、次の 場合を除く。

- ア 外部電源から試験機器への入力電圧が±10%変動したときにおける試験機器の無線部(電 源を除く。)の回路への入力電圧の変動が±1%以下であることが確認できた場合は、定格 電圧のみで測定する。
- イ 電源電圧の変動幅が±10%以内の特定の変動幅内でしか試験機器が動作しない設計となっ ており、その旨及び当該特定の変動幅の上限値と下限値が工事設計書に記載されている場合 は、定格電圧及び当該特定の変動幅の上限値及び下限値で測定する。
- 3 試験周波数と試験項目
- ⑴ 試験機器の発射可能な周波数が800MHz帯、1.5GHz帯、1.7GHz帯及び2GHz帯の周波数帯を使 用する場合は、周波数帯域ごとに測定する。
- ⑵ 試験機器が発射可能な周波数のうち、上限、中間及び下限の3波の周波数(試験機器の発射 可能な周波数が3波以下の場合は、すべての周波数)で測定する。
- 4 予熱時間

工事設計書に予熱時間が必要である旨が記載されている場合は、記載された予熱時間経過後、 測定する。

- 5 測定器の精度と較正等
	- ⑴ 測定器は較正されたものを使用する。
	- ⑵ 測定用スペクトル分析器はデジタルストレージ型とする。
- 6 試験の単位

基地局の1セクタを構成する無線設備全体を試験の単位とし、変復調回路部及び電力増幅部 等をセクタの構成上最大限実装しても設備規則に示された技術基準を満足することを確認する試 験を行う。

- 7 その他
	- ⑴ 本試験方法は、アンテナ端子(試験用端子を含む。)のある無線設備に適用する。
	- ⑵ 本試験方法は、内蔵又は付加装置により次の機能が実現できる機器に適用する。
		- ア 試験周波数に設定する機能
		- イ 強制送信制御(連続送信状態)
		- ウ 強制受信制御(連続受信状態)
		- エ 規定のチャネルの組合せ及び数による変調をかけた最大出力状態に設定する機能
	- ⑶ 時分割・符号分割多重方式(以下この表において「W-CDMA方式」という。)携帯無線 通信の試験のための通信等を行う無線設備のうち、基地局を模擬する無線設備の場合は、本試 験方法を適用する。
- ⑷ 試験機器の擬似負荷の特性インピーダンスは、50Ωとする。
- 二 温湿度試験

別表第二十八第一の二の項に同じ。

三 周波数の偏差

別表第二十八第一の三の項に同じ。ただし、結果は、測定値をMHz単位で記載するとともに、測 定値の割当周波数に対する偏差をHz単位で+又は-の符号をつけて記載することとし、あわせて割 当周波数に対する許容偏差をHz単位で記載することとする。

四 占有周波数帯幅

別表第二十八第一の四の項に同じ。ただし、試験機器は、試験周波数に設定して拡散された連続 送信状態とし、最大の占有周波数帯幅となるチャネルの組合せ及び数で変調をさせ、最大出力状態 となるように設定する。

五 スプリアス発射又は不要発射の強度

別表第一の測定方法による。ただし、スプリアス領域における不要発射の強度の測定方法におい て、試験機器は最大出力状態となるチャネルの組合せ及び数で変調をさせることとする。

六 スプリアス発射又は不要発射の強度(送信相互変調特性)

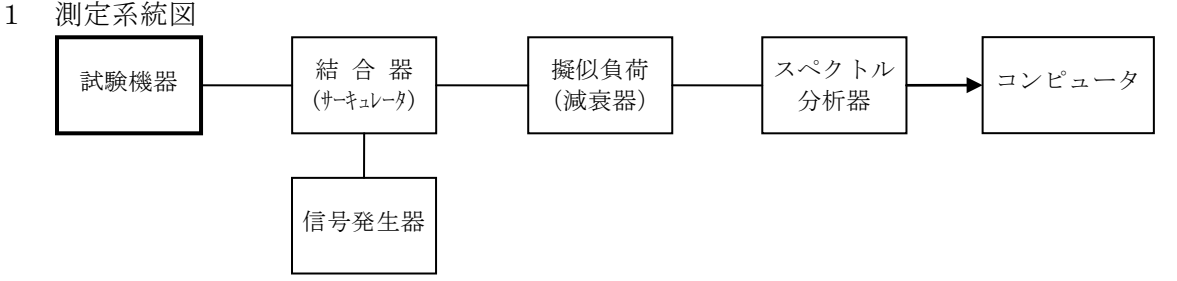

- 2 測定器の条件等
- ⑴ 5MHz及び10MHz離調時におけるスペクトル分析器の設定は、次のとおりとする。

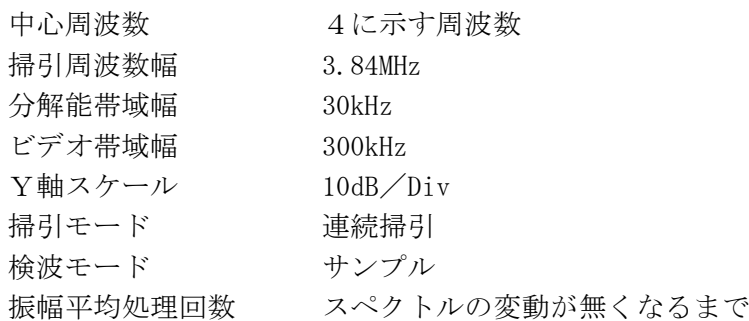

⑵ 15MHz離調時におけるスペクトル分析器の設定は、次のとおりとする。

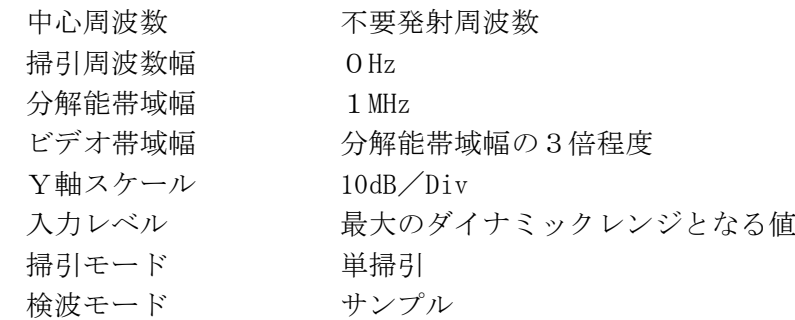

- 3 試験機器の状態
	- ⑴ 試験周波数に設定し、連続送信状態とする。
- ⑵ 電力制御を最大出力とし、最大出力状態となるチャネルの組合せ及び数で変調をさせる。
- 4 測定操作手順
	- ⑴ 搬送波電力(PC ) の測定
		- ア スペクトル分析器を2⑴の設定とし、搬送波周波数を中心周波数にして掃引する。
		- イ 全データ点の値をコンピュータの配列変数に取り込む。
		- ウ 全データについて、dBm値を電力次元の真数に換算する。
- エ 全データの電力総和を求め、3.84MHz幅の全電力を Pc とする。
- ⑵ 信号発生器から規定のチャネルの組合せ及び数で変調をさせた、送信波より30dB低いレベル の信号を発生させる。
- ⑶ 信号発生器の周波数を搬送波周波数+5MHzに設定する。
- ⑷ 相互変調積(PI)の測定
	- ア スペクトル分析器を2⑴の設定とし、搬送波周波数-5 MHz(相互変調積の最大成分の周 波数)を中心周波数にして掃引する。
	- イ 全データ点の値をコンピュータの配列変数に取り込む。
	- ウ 全データについて、dBm値を電力次元の真数に換算する。
	- エ 全データの電力総和を求め、3.84MHz幅の全電力を P<sub>I</sub> とする。
- ⑸ 信号発生器の周波数を搬送波周波数+10MHz、スペクトル分析器の中心周波数を搬送波周波 数-10MHzに設定し、⑷の手順を繰り返す。
- ⑹ 信号発生器の周波数を搬送波周波数-5MHz及び-10MHz、スペクトル分析器の中心周波数を それぞれ搬送波周波数+5MHz及び+10MHzに設定し、⑷の手順を繰り返す。
- ⑺ 信号発生器の周波数を搬送波周波数+15MHz、スペクトル分析器を2⑵の設定とし、中心周 波数を搬送波周波数-15MHzとして掃引終了後、全データ点の値をコンピュータに取り込む。 全データ(dBm値)を電力の真数に換算し、平均を求めて、これをdBm値に換算し、不要発射の 振幅値(絶対値)とする。
- ⑻ 信号発生器の周波数を搬送波周波数-15MHz、スペクトル分析器の中心周波数を搬送波周波 数+15MHzに設定し、⑺の手順を繰り返す。
- 5 試験結果の記載方法
	- 5MHz及び10MHz離調における結果は、次式により計算しdBで記載する。

相互変調特性  $10\log(P_c / P_I)$ 

15MHz離調における結果は、振幅値をdBm/MHz単位の絶対値で記載する。

- 6 その他
	- ⑴ 妨害信号を付加する場合において、必要に応じてアイソレータ、増幅器等を使用する。
	- ⑵ スペクトル分析器のダイナミックレンジが不足する場合は、搬送波と離調周波数における電 力の相対測定において基準レベルを変更して測定することができる。
	- ⑶ 送信信号をサンプリングして取り込み、FFT処理により周波数領域に変換して各離調周波 数における電力を求めることもできる。
	- ⑷ 4⑺及び⑻の測定のとき、スペクトル分析器のY軸スケールの絶対値を高周波電力計及び信 号発生器を使用して確認する。
	- ⑸ スペクトル分析器の検波モードの「サンプル」の代わりに「RMS」を用いることができる。
- ⑹ 5MHz及び10MHz離調時の測定は、隣接チャネル漏えい電力の測定と同様の方法を用いること ができる。
- 七 隣接チャネル漏えい電力
	- 1 測定系統図

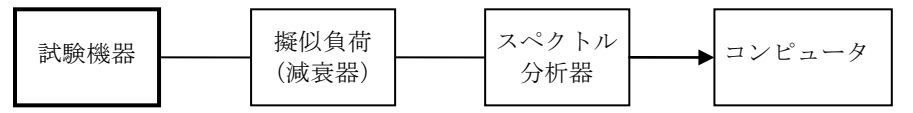

2 測定器の条件等

スペクトル分析器の設定は、次のとおりとする。

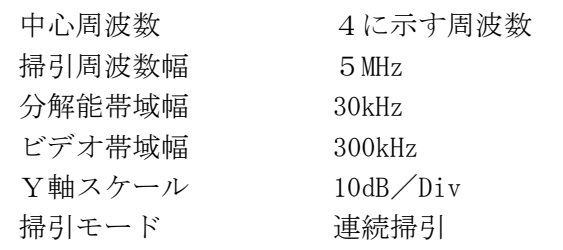

検波モード サンプル

振幅平均処理回数 スペクトルの変動が無くなるまで

- 3 試験機器の状態
- ⑴ 試験周波数に設定し、連続送信状態とする。
- ⑵ 電力制御を最大出力とし、最大出力状態となるチャネルの組合せ及び数で変調をさせる。
- 4 測定操作手順
	- (1) 搬送波電力 (Pc) の測定
		- ア 搬送波周波数を中心周波数にして掃引する。
		- イ 全データ点の値をコンピュータの配列変数に取り込む。
		- ウ 全データについて、dBm値を電力次元の真数に換算する。
		- エ RRC (Root Raised Cosine) フィルタ (ロールオフ率0.22) の特性により各データに 補正をかける。
		- オ 全データの電力総和を求め、これをPcとする。
	- (2) 上側隣接チャネル漏えい電力 (Pu) の測定
		- ア 搬送波周波数+5MHzを中心周波数にして掃引する。
		- イ 全データ点の値をコンピュータの配列変数に取り込む。
		- ウ データ点ごとに電力真数に換算し、RRCフィルタ(ロールオフ率0.22)の特性により 各データに補正をかける。
		- エ このデータ値の総和を求め、これを P<sub>u</sub> とする。
	- オ 搬送波周波数+10MHzを中心周波数にして掃引し、終了後イからエまでの手順を繰り返す。
	- ⑶ 下側隣接チャネル漏えい電力(PL ) の測定
		- ア 搬送波周波数-5MHzを中心周波数にして掃引する。
		- イ 全データ点の値をコンピュータの配列変数に取り込む。
		- ウ データ点ごとに電力真数に換算し、RRCフィルタ(ロールオフ率0.22)の特性により 各データに補正をかける。
		- エ このデータ値の総和を求め、これを P<sub>1</sub> とする。
- オ 搬送波周波数-10MHzを中心周波数にして掃引し、終了後イからエまでの手順を繰り返す。 5 試験結果の記載方法
	- 結果は、次式により計算しdBで記載する。
		- $(1)$  上側隣接チャネル漏えい電力比 10 $\log$  (Pc /Pu)
		- $(2)$  下側隣接チャネル漏えい電力比 10 $\log$  (P<sub>c</sub> /P<sub>L</sub>)

又は、八の項で求める空中線電力(dBm)から、上記の隣接チャネル漏えい電力比(dB)を減 じて隣接チャネル漏えい電力の絶対値をdBmで記載する。

- 6 その他
	- ⑴ 4の搬送波周波数は、割当周波数とする。
	- ⑵ スペクトル分析器の掃引周波数幅を3.84MHzに設定して、RRCフィルタの特性補正データ を使用しないで測定することができる。
	- ⑶ 隣接チャネル漏えい電力の測定方法には電力測定用受信機を使用することができる(PMR 法)。この場合において、帯域フィルタとして3.84MHzの帯域幅のRRCフィルタ(ロールオ フ率0.22)を使用する。
	- ⑷ スペクトル分析器のダイナミックレンジが不足する場合は、搬送波と隣接チャネル漏えい電 力の相対測定において基準レベルを変更して測定することができる。
	- ⑸ スペクトル分析器の検波モードの「サンプル」の代わりに「RMS」を用いることができる。
	- ⑹ 送信信号をサンプリングして取り込み、FFT処理により周波数領域に変換して各隣接チャ ネル漏えい電力を求めることができる。
- 八 空中線電力の偏差

別表第二十八第一の六の項に同じ。ただし、試験機器は、試験周波数に設定して連続送信状態と し、最大出力状態となるチャネルの組合せ及び数で変調をかけることとする。

九 送信速度

別表第二十八第一の七の項に同じ。

- 十 副次的に発する電波等の限度
	- 1 測定系統図

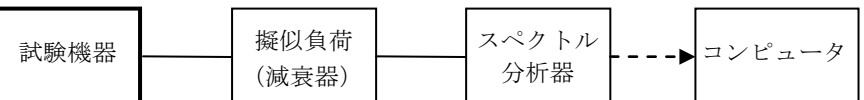

2 測定器の条件等

副次的に発射する電波等の限度(以下この表において「副次発射」という。)測定時のスペク トル分析器の設定は、次のとおりとする。

中心周波数 測定する周波数範囲の中心値 掃引周波数幅 0Hz 分解能帯域幅 1,000MHz未満では100kHz、1,000MHz以上では1MHz ビデオ帯域幅 分解能帯域幅の3倍程度 掃引モード 単掃引 検波モード サンプル

## 3 試験機器の状態

試験周波数を連続受信する状態に設定する。

- 4 測定操作手順
	- ⑴ 帯域ごとに掃引して、副次発射の振幅の最大値を探索する。
	- ⑵ 探索した結果が設備規則の許容値以下の場合は、探索した値を副次発射電力とする。
	- ⑶ 探索した結果が設備規則の許容値を超える場合に、スペクトル分析器の設定を2のとおりと し、掃引終了後、全データ点の値をコンピュータに取り込み、全データを真数に換算し、平均 電力を求め、dBm値に換算して副次発射電力とする。
- 5 試験結果の記載方法

結果は、許容値の帯域ごとに振幅の最大値の1波又は必要な数波の副次発射をdBm/100kHz又 はdBm/1MHzで、レベルの降順に並べ周波数とともに記載する。

- 6 その他
	- ⑴ スペクトル分析器の感度が足りない場合は、ローノイズアンプ等を使用することができる。
	- ⑵ スペクトル分析器のY軸スケールの絶対値を高周波電力計及び信号発生器を使用して確認す ること。

⑶ スペクトル分析器の検波モードの「サンプル」の代わりに「RMS」を用いることができる。 十一 変調条件

1 一般的な変調条件

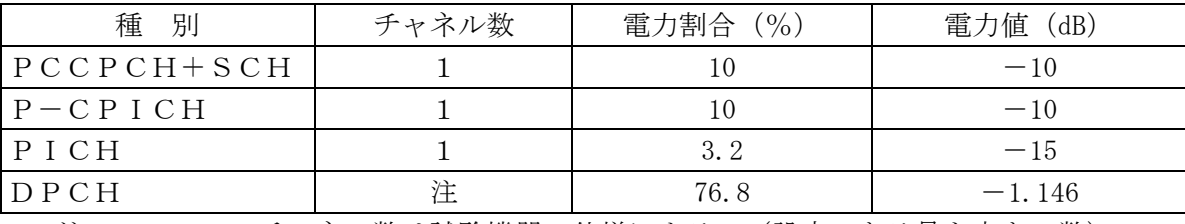

注:DPCHのチャネル数は試験機器の仕様による。(設定できる最も大きい数) 2 送信相互変調を測定する場合の変調条件

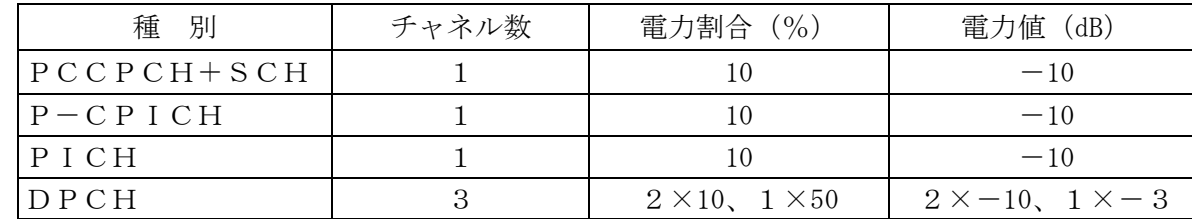

3 周波数偏差を測定する場合の変調条件

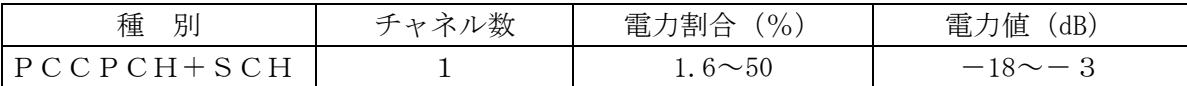

各チャネルの種別は次のとおりとする。

PCCPCH :Primary Common Control Physical Channel

SCH : Synchronization Channel

P-CPICH:Primary Common Pilot Channel

PICH : Page Indicator Channel

DPCH :Dedicated Physical Channel